# APLIKASI PEMESANAN DI WARKOP CENTRAL 77 SUNGAILIAT **BERBASIS ANDROID**

#### **SKRIPSI**

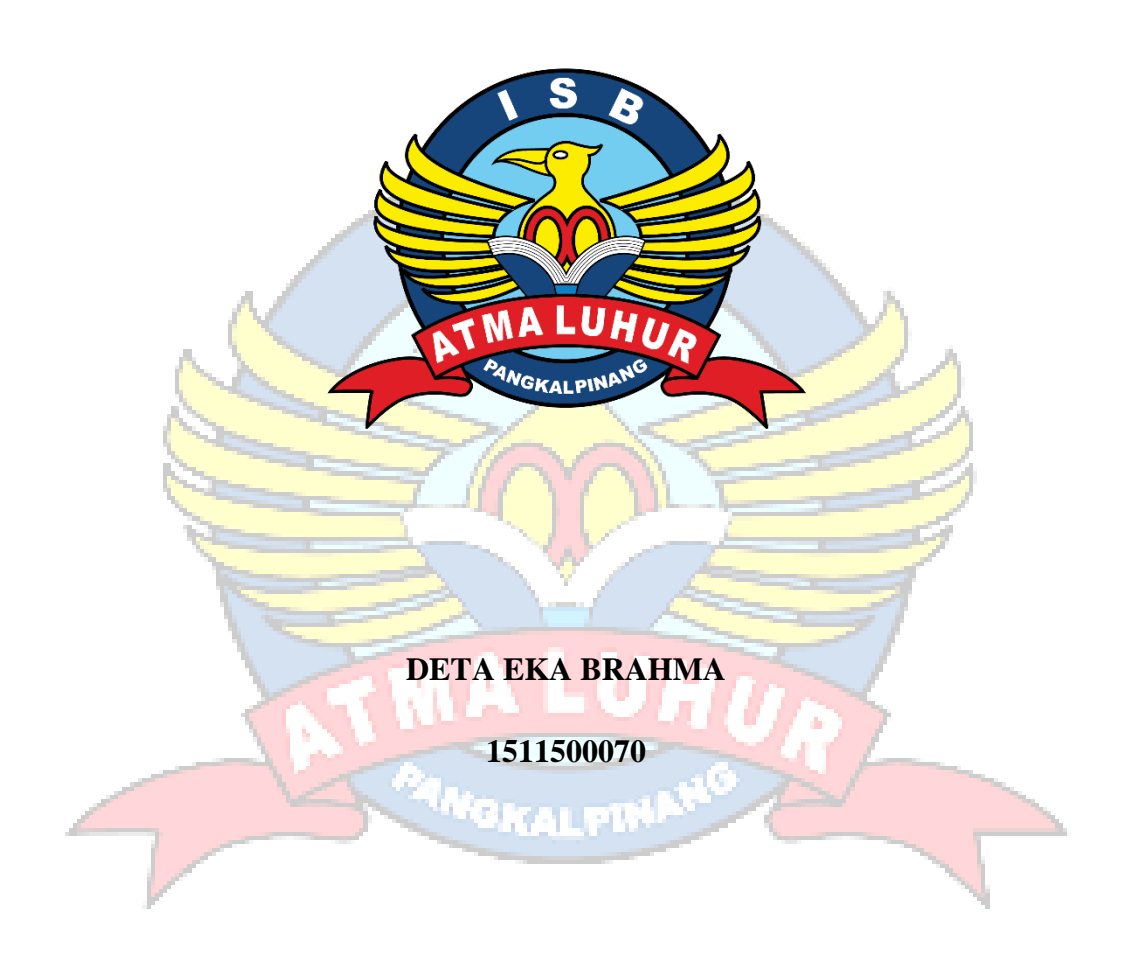

#### PROGRAM STUDI TEKNIK INFORMATIKA

## FAKULTAS TEKNOLOGI INFORMASI

## INSTITUT SAINS DAN BISNIS ATMA LUHUR

## **PANGKALPINANG**

2020

 $\overline{1}$ 

# **APLIKASI PEMESANAN DI WARKOP CENTRAL 77 SUNGAILIAT BERBASIS ANDROID**

#### **SKRIPSI**

**Diajukan Untuk Melengkapi Salah Satu Syarat**

**Memperoleh Gelar Sarjana Komputer**

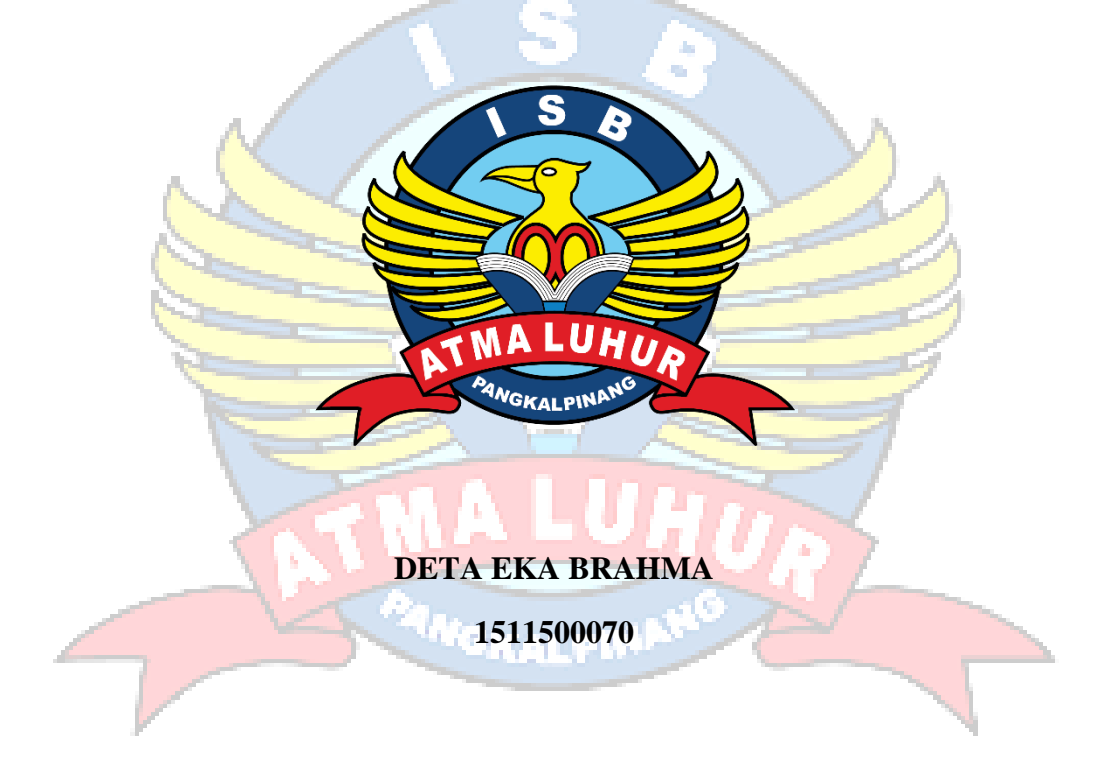

## **PROGRAM STUDI TEKNIK INFORMATIKA**

## **FAKULTAS TEKNOLOGI INFORMASI**

## **INSTITUT SAINS DAN BISNIS ATMA LUHUR**

## **PANGKALPINANG**

**2020**

#### **LEMBAR PERNYATAAN**

Yang bertanda tangan di bawah ini:

NIM : 1511500070

Nama : DETA EKA BRAHMA

Judul Skripsi : APLIKASI PEMESANAN DI WARKOP CENTRAL 77 SUNGAILIAT BERBASIS ANDROID

Menyatakan bahwa Laporan Tugas Akhir saya adalah hasil karya sendiri dan bukan plagiat. Apabila ternyata ditemukan didalam laporan Tugas Akhir saya terdapat unsur plagiat, maka saya siap untuk mendapatkan sanksi akademik yang terkait dengan hal tersebut.

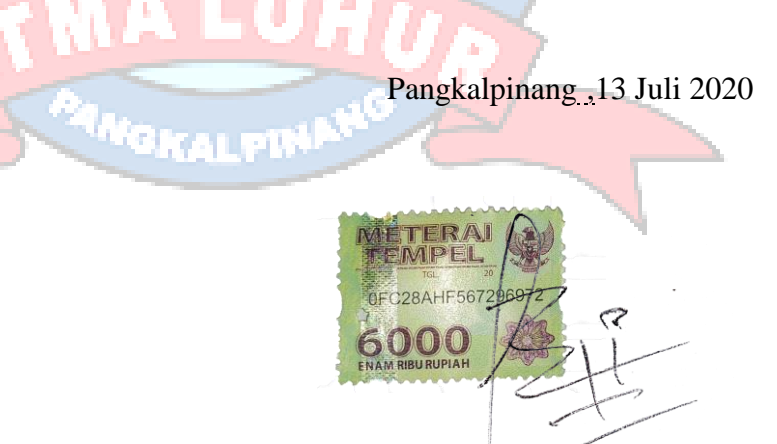

(DETA EKA BRAHMA)

#### **LEMBAR PENGESAHAN SKRIPSI**

## APLIKASI PEMESANAN DI WARKOP CENTRAL 77 SUNGAILIAT **BERBASIS ANDROID**

Yang dipersiapkan dan disusun oleh

#### **DETA EKA BRAHMA** 1511500070

Telah dipertahankan di depan Dewan Penguji Pada Tanggal 22 Juli 2020

Anggota Penguji

Tri Sugihartono, M.Kom. NIDN. 0224129301

Kaprodi Teknik Informatika Chandra Kirana, M.Kom.

NIDN. 0228108501

**Dosen Pembimbing** 

Dwi Yuny Sylfania, M.Kom. NIDN. 0207069301

Ketua Penguji

Dian Novianto, M.Kom. NIDN. 0209119001

Skripsi ini telah diterima dan sebagai salah satu persyaratan Untuk memperoleh gelar Sarjana Komputer Tanggal 31 Agustus 2020

DEKAN FAKULTAS TEKNOLOGI INFORMASI INSTITUT SAINS DAN BISNIS ATMA LUHUR Ellva Helmud, M.Kom

#### **KATA PENGANTAR**

Puji dan syukur penulis panjatkan kehadirat Tuhan Yang Maha Esa karena atas berkat dan karunia-Nya, serta doa dari berbagai pihak sehingga penulis dapat menyelesaikan penulisan skirpsi dengan judul "Aplikasi Pemesanan Di Warkop Central 77 Sungailiat Berbasis Android" tepat pada waktunya.

Dalam kesempatan ini penulis ingin menyampaikan ucapan terima kasih atas semua doa dan bantuan yang penulis terima sehingga dapat menyelesaikan penulisan skripsi ini. Penulis ingin mengucapkan Terima Kasih kepada :

- 1. Allah SWT yang telah menciptakan dan memberikan kehidupan di dunia.
- 2. Ayah, Ibu, Adik, Atok, Nenek, dan keluarga besar yang telah mendukung penulis baik moral maupun materi.
- 3. Bapak Drs. Djaetun Hs yang telah mendirikan ISB Atma Luhur.
- 4. Bapak Dr. Husni Teja Sukmana, S.T., M.Sc. selaku Rektor ISB Atma Luhur.
- 5. Bapak Chandra Kirana, M.Kom, selaku Kaprodi Teknik Informatika.
- 6. Ibu Dwi Yuny Sylfania, M.Kom, selaku dosen pembimbing.
- 7. Mas Ilham Saputra, selaku Owner Warkop Central 77 Sungailiat yang telah memberikan izin untuk melakukan penelitian ditempatnya.

Semoga Tuhan Yang Maha Esa membalas kebaikan dan selalu mencurahkan hidayah serta taufik-Nya, Amin.

Pangkalpinang,13 Juli 2020

Deta Eka Brahma

#### *ABSTRACT*

*The problem with recording all orders data is still using paper, which risks losing the data and the cost of purchasing paper which continues to increase every day. Not to mention the scarcity of brochure papers that are often damaged due to naughty customers. Add to this the international problems that are now compounded by the corona virus that is rife in the discussions resulting in the lack of customers in the Central 77 shop where customers are reluctant to leave the house. In research the researchers used the prototype method. This researcher also uses several application tools such as, Android Studio, MySQL, Notepad ++. There are features on the android login form, register form, product menu, product categories, product details, basket menu, check out menu, description menu, and about menu. As for the web admin there is a login form, ordering data menu, data menu menu category, menu data menu list, and user data menu. The results obtained on the application can help orders from customers who want an order in the form of delivery so that customers do not need to leave the house to place an order. Customers can place an order from an application that is run on a smartphone.*

*Keywords: Prototype, MySQL, android studio, Notepad ++, tools.*

#### **ABSTRAK**

Permasalahan pencatatan semua data orderan masih menggunakan kertas yang beresiko data tersebut hilang dan biaya pembelian kertas yang setiap harinya terus meningkat. Belum lagi kelangkaan kertas brosur yang sering rusak di karenakan pelanggan yang nakal. Ditambah lagi permasalahan internasional yang sekarang diperparah oleh virus corona yang marak di perbincangkan mengakibatkan sepinya pelanggan yang ada di Warkop Central 77 ini yang dimana para pelanggan enggan keluar rumah. Pada penitian peneliti menggunakan metode *prototype.* Peneliti ini juga menggunakan beberapa *tools* aplikasi seperti, *android studio, MySQL, Notepad ++.* Terdapat fitur pada *android form login, form register*, menu produk, kategori produk, *detail* produk, menu keranjang, menu *check out,* menu keterangan, dan menu tentang. Adapun pada *web* admin terdapat *form login*, menu data pemesanan, menu data kategori menu, menu data daftar menu, dan menu data *user.* Hasil yang didapat pada aplikasi tersebut dapat membantu pemesanan dari pelanggan-pelanggan yang menginginkan pesanan dalam bentuk pengantaran sehingga para pelanggan tidak perlu keluar rumah untuk melakukan pemesanan. Pelanggan dapat melakukan pemesanan dari aplikasi yang di jalankan pada *smartphone.* 

Kata kunci : *Prototype, MySQL, android studio, Notepad ++, tools.*

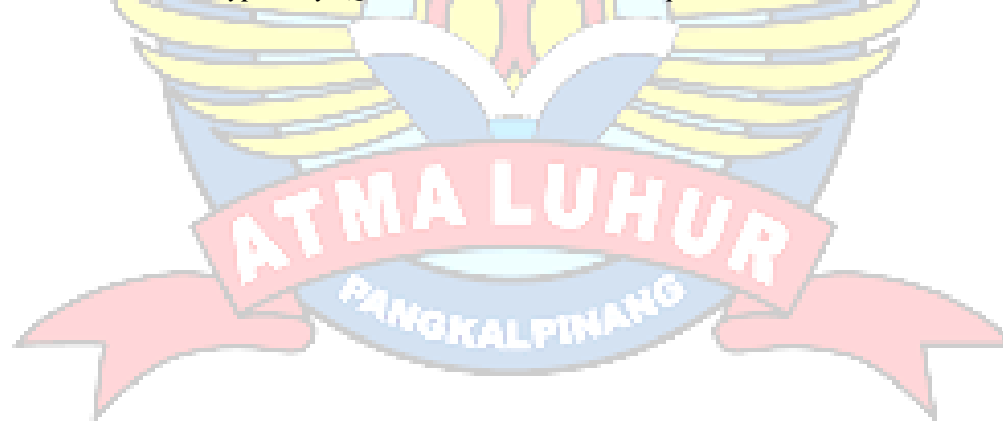

## **DAFTAR ISI**

## Halaman

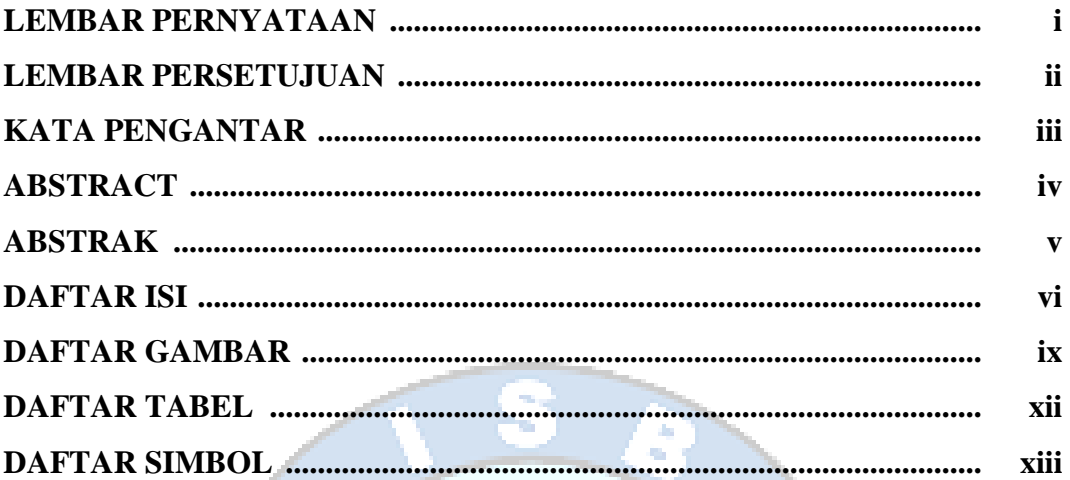

## **BAB I PENDAHULUAN**

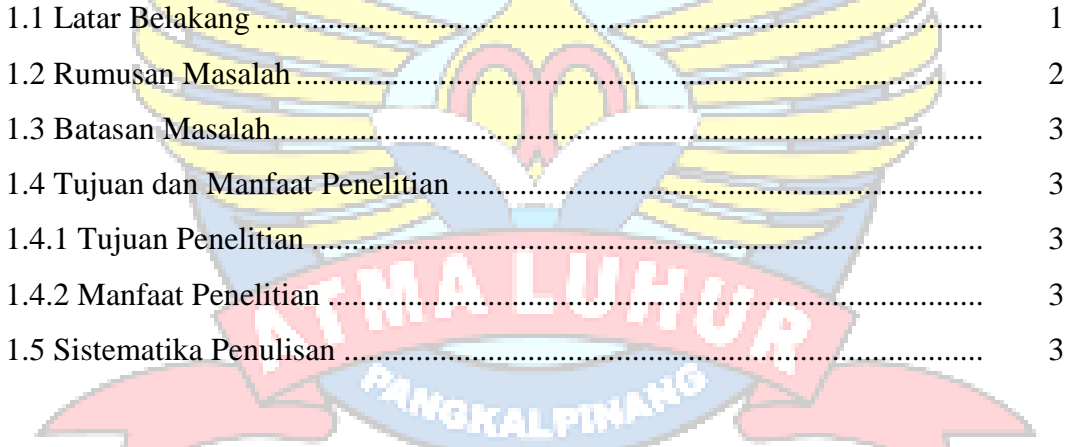

 $7 - 21$ 

# **BAB II LANDASAN TEORI**

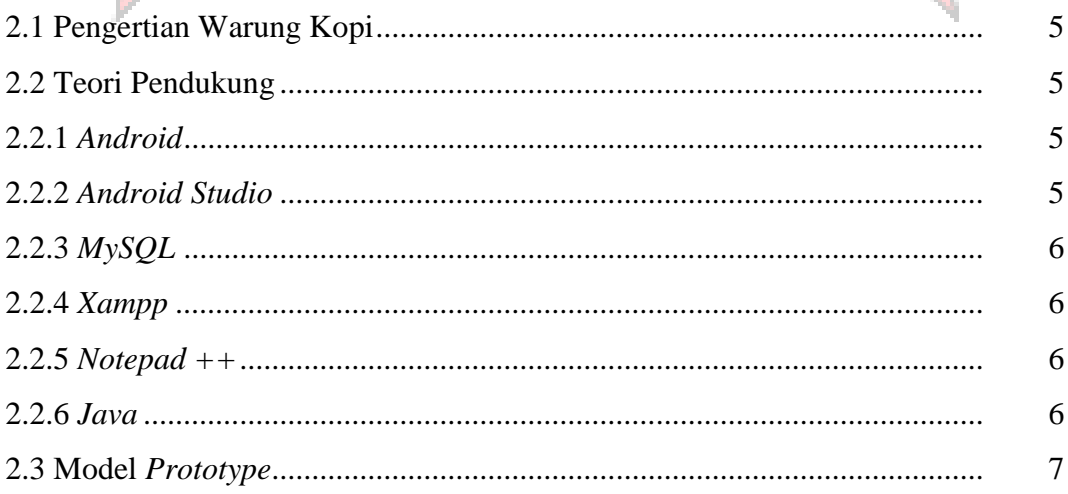

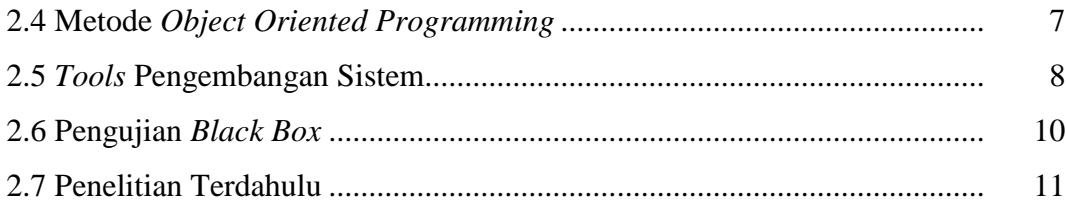

## **BAB III METODOLOGI PENELITIAN**

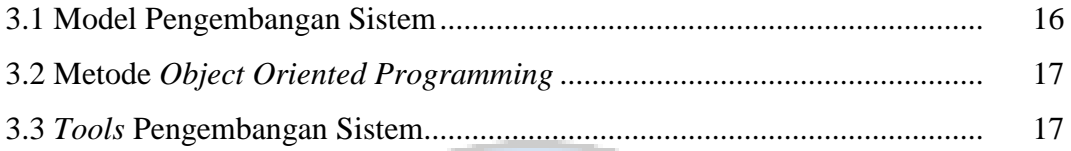

# **BAB IV HASIL DAN PEMBAHASAN**

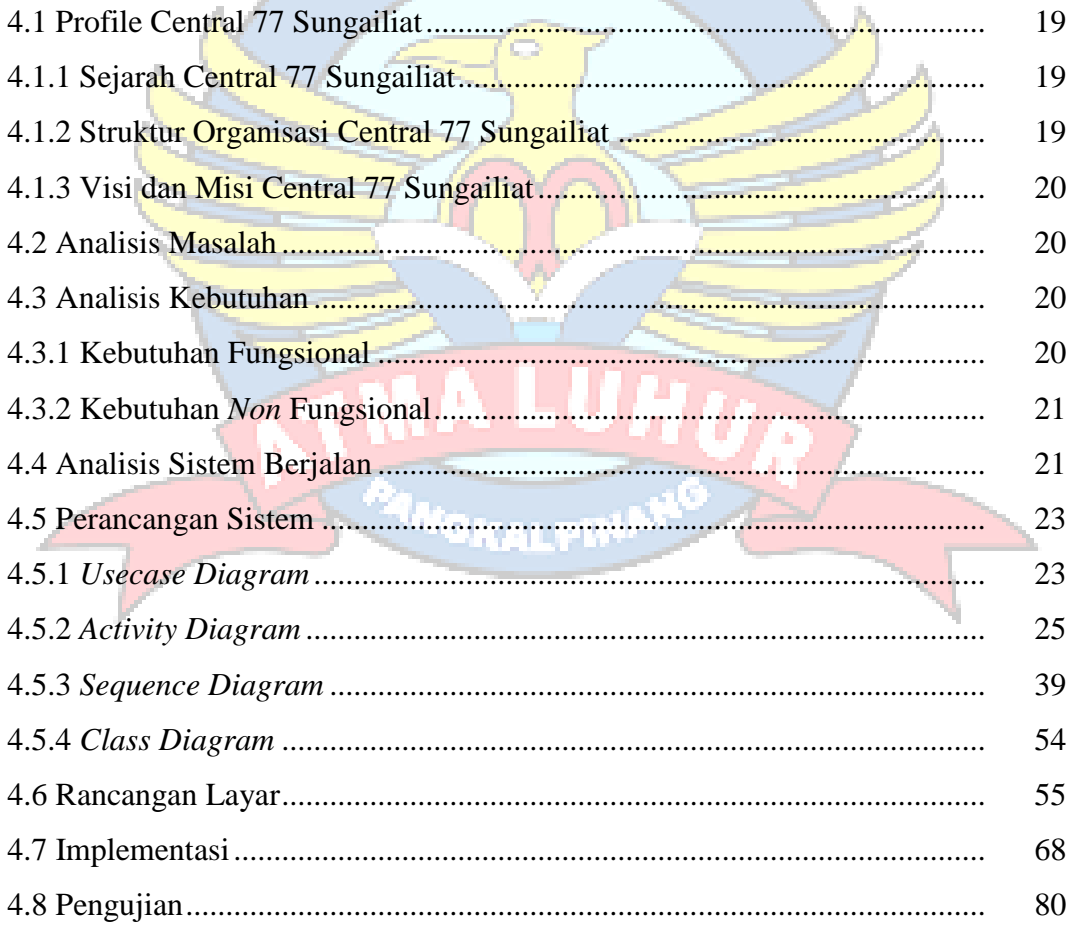

## **BAB V PENUTUP**

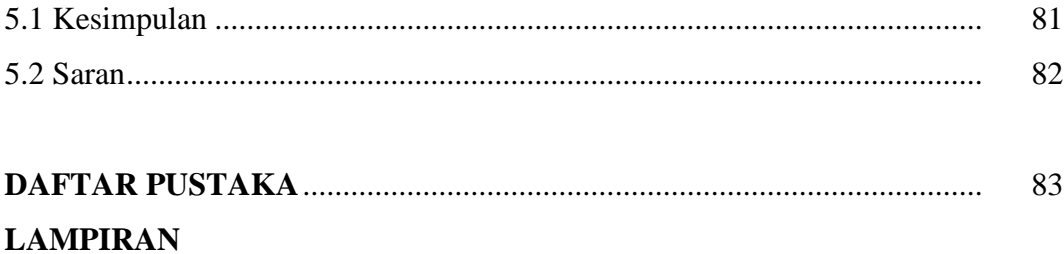

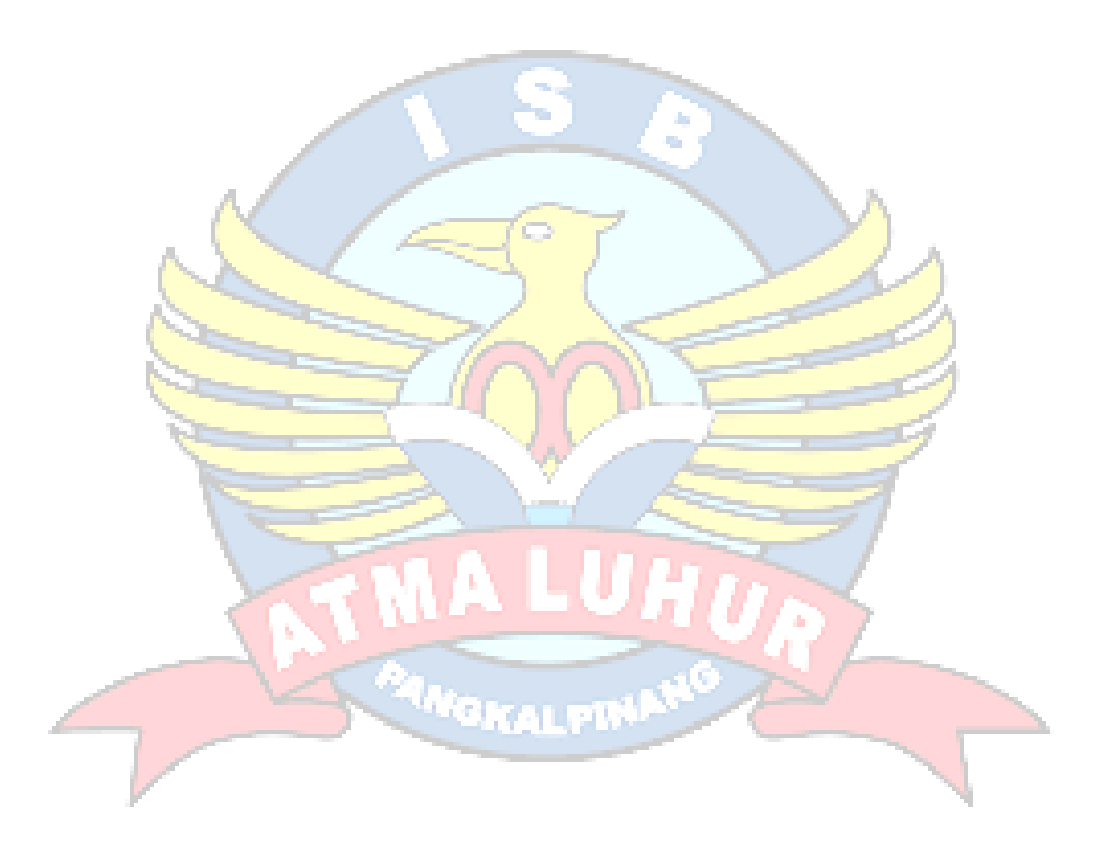

## **DAFTAR GAMBAR**

#### Halaman

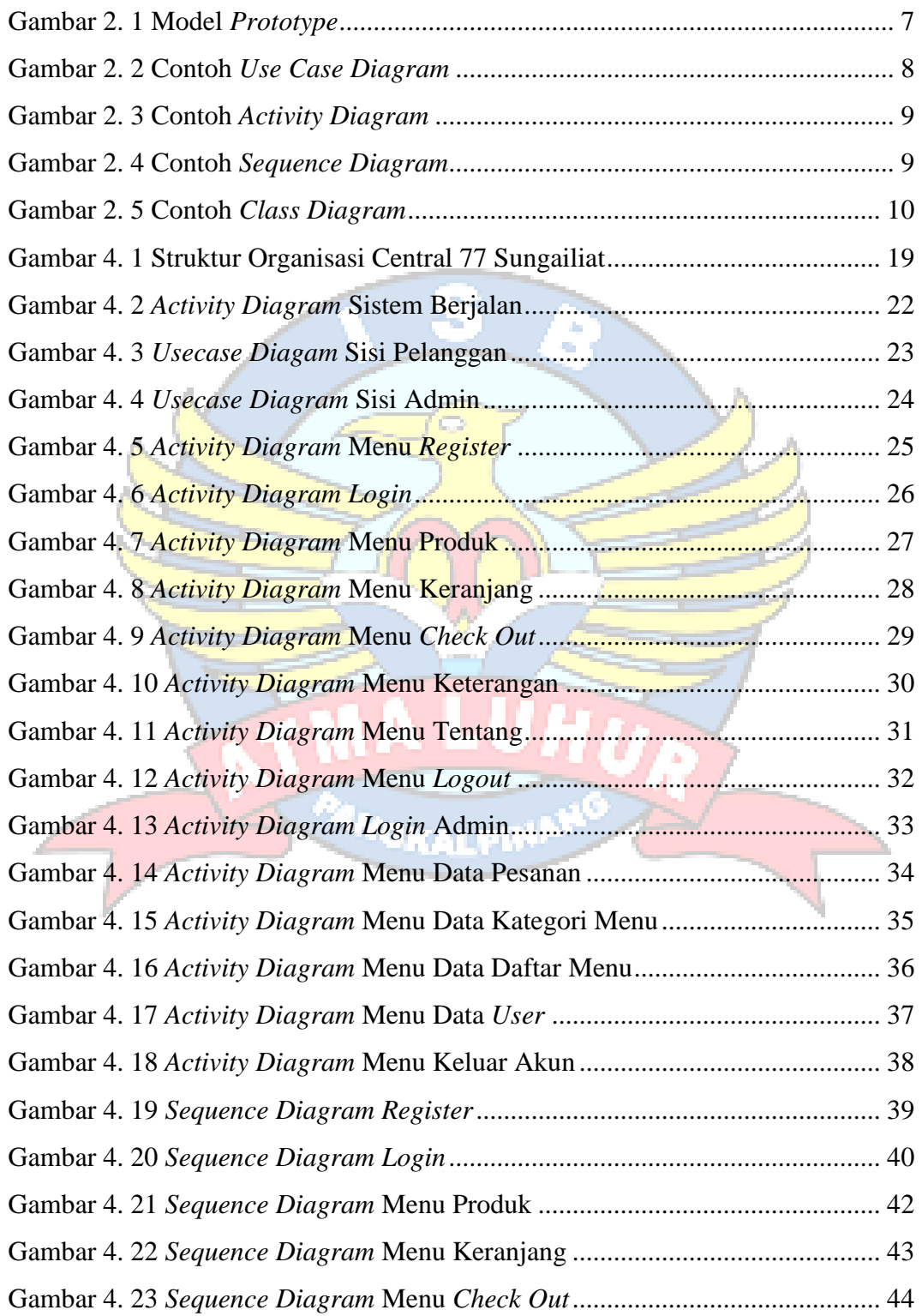

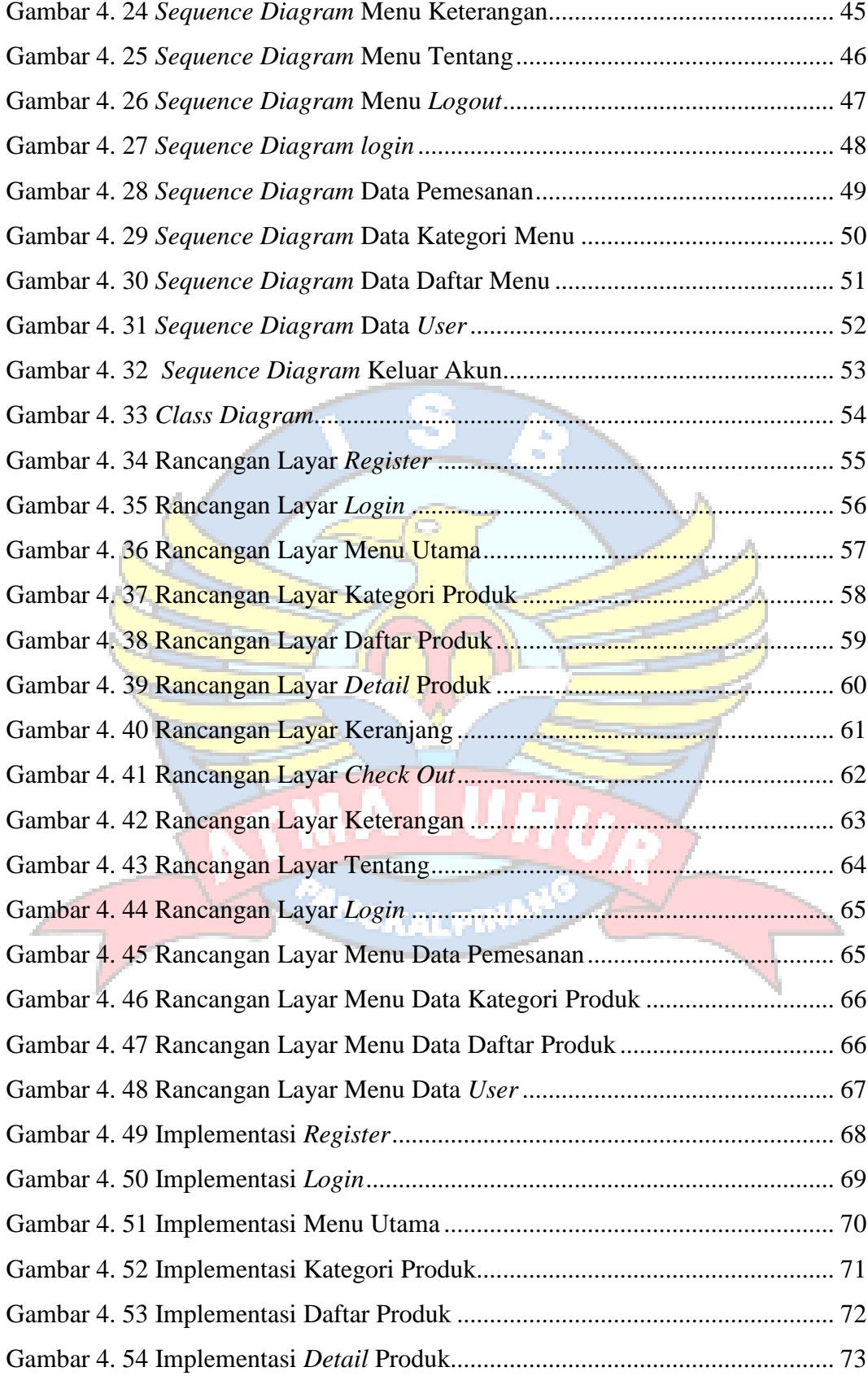

![](_page_12_Picture_66.jpeg)

![](_page_12_Picture_1.jpeg)

## **DAFTAR TABEL**

## Halaman

![](_page_13_Picture_56.jpeg)

![](_page_13_Picture_3.jpeg)

## **DAFTAR SIMBOL**

#### *1. Activity Diagram*

#### *Start Point*

Mengambarkan awal dari suatu aktivitas yang berjalan pada sistem.

#### *End Point*

*Activity State*

Menggambarkan akhir dari suatu aktivitas yang berjalan pada sistem.

![](_page_14_Picture_6.jpeg)

Menggambarkan suatu proses / kegiatan bisnis.

 *NewSwimlane Swimlane*

Menggambarkan pembagian / pengelompokkan berdasarkan tugas dan fungsi sendiri.

![](_page_14_Picture_10.jpeg)

Menggambarkan pilihan untuk pengambilan keputusan, *true* atau *false.*

#### *Fork*

Menggambarkan aktivitas yang dimulai dengan sebuah aktivitas dan diikuti oleh dua atau lebih aktivitas yang harus dikerjakan.

![](_page_14_Figure_14.jpeg)

## *Join*

Menggambarkan aktivitas yang dimulai dengan dua atau lebih aktivitas yang sudah dilakukan dan menghasilkan sebuah aktivitas.

![](_page_15_Picture_124.jpeg)

2. *Use Case Diagram*

#### *Actor*

Abstraksi dari orang atau sistem yang mengaktifkan fungsi dari *use case.*

*Use Case*

Menggambarkan proses sistem dari perpektif pengguna (*user*).

#### *Relasi/Asosiasi*

Menggambarkan hubungan antara *actor* dengan *use case.*

![](_page_15_Picture_125.jpeg)

 $\rightarrow$ Perluasan dari *use case* lain jika kondisi atau syarat terpenuhi dan tidak harus dilakukan.

*3. Sequence Diagram*

![](_page_16_Figure_1.jpeg)

## *Actor*

Menggambarkan seseorang atau sesuatu (seperti perangkat, sistem lain) yang berinteraksi dengan sistem.

#### . *Boundary*

Sebuah obyek yang menjadi penghubung antara *user* dengan sitem.Contohnya *window*, *dialogue box* atau *screen* (tampilan layar).

## *Control*

Suatu obyek yang berisi logika aplikasi yang tidak memiliki tanggung jawab kepada *entitas*.

## *Entity*

Menggambarkan suatu objek yang berisi informasi kegiatan yang terkait yang tetap dan dsimpan kedalam suatu *database.*

## *Object Message*

Menggambarkan pengiriman pesa dari sebuah objek ke objek lain.

# *Recursive*

Sebuah obyek yang mempunyai sebuah *operation* kepada dirinya sendiri.

![](_page_16_Figure_14.jpeg)

# П

#### *Return Message*

Menggambarkan pesan/hubungan antar objek, yang menunjukan urutan kejadian yang terjadi.

## *Lifeline*

Garis titiktitik yang terhubung dengan obyek, sepanjang *lifeline* terdapat *activation.*

## *Activation*

GKALPH

Activation mewakili sebuah eksekusi operasi dari obyek, panjang kotak ini berbanding dengan durasi aktivasi sebuah operasi.